# Exercícios Enunciados

Nilo Ney Coutinho Menezes <livro\_de\_python@nilo.pro.br> 2022-03-07: Gerado automaticamente

# Conteúdo

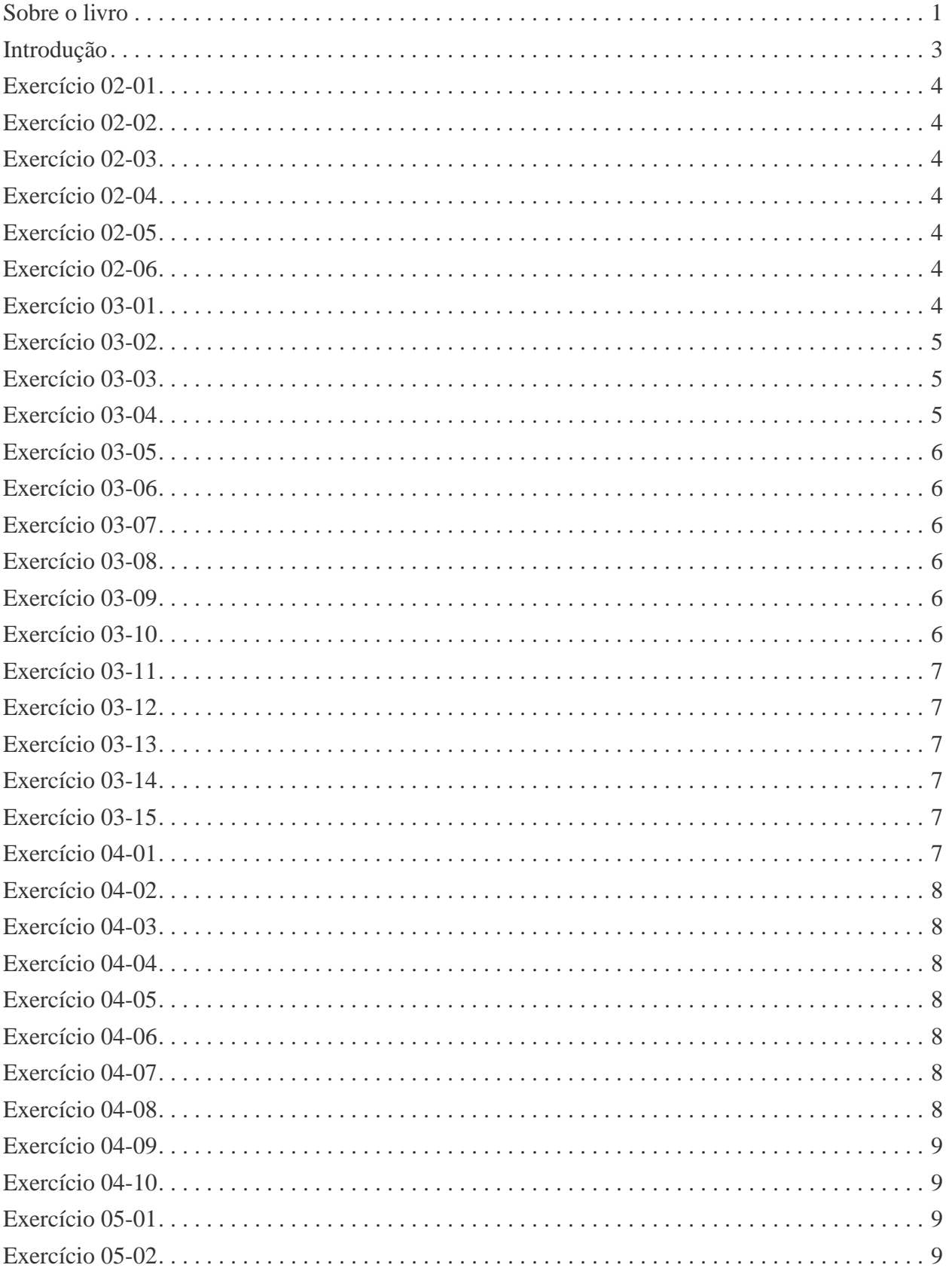

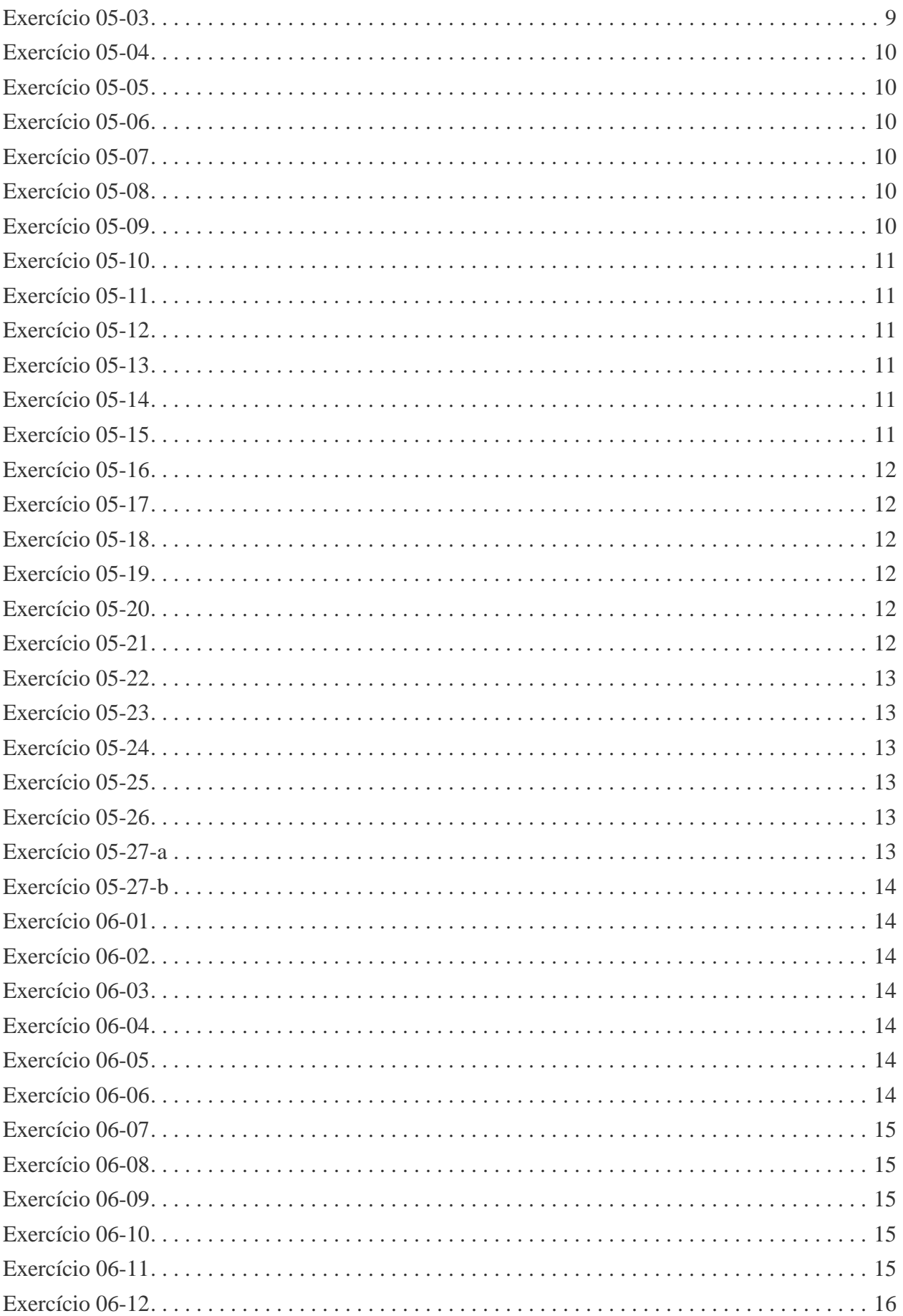

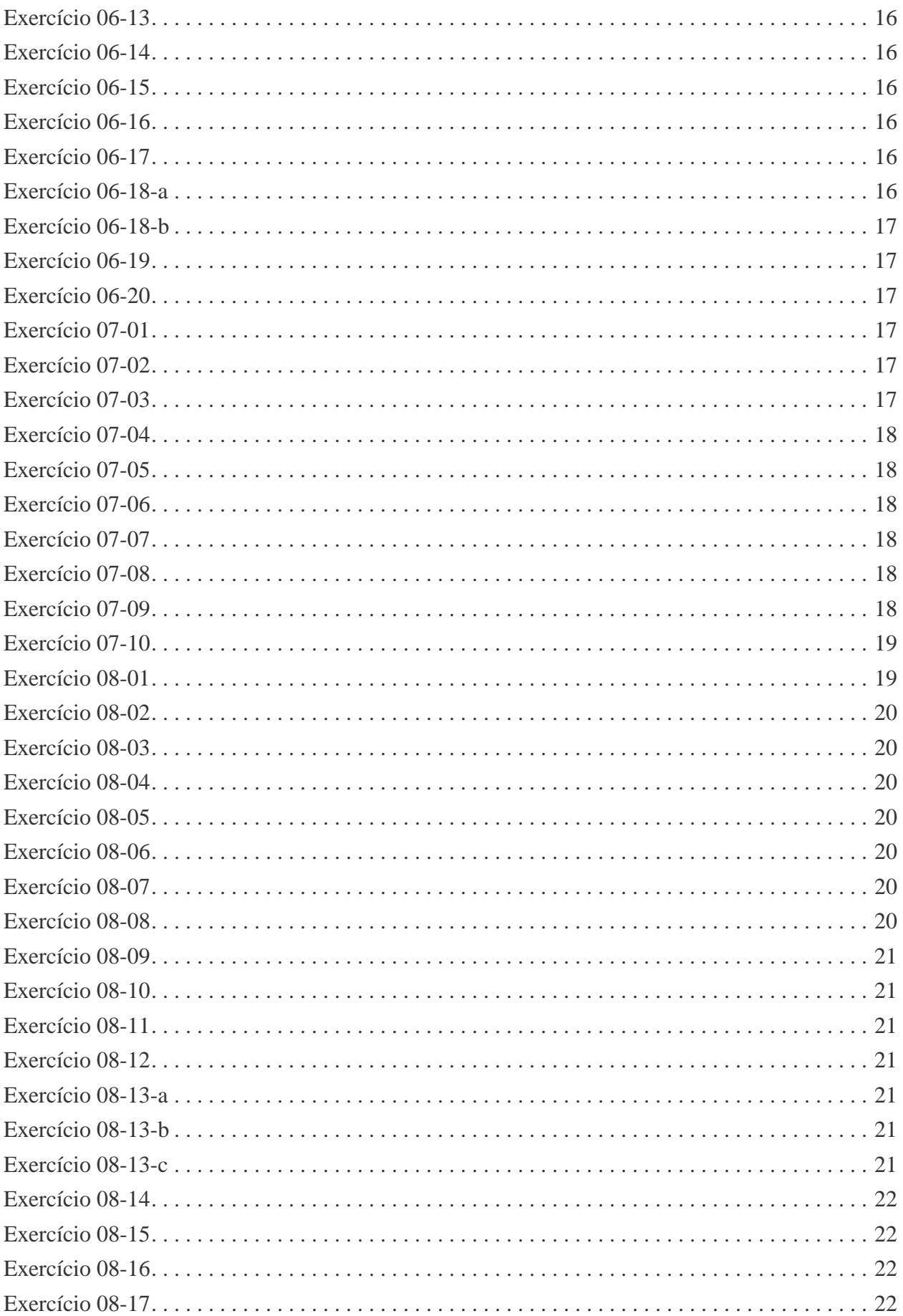

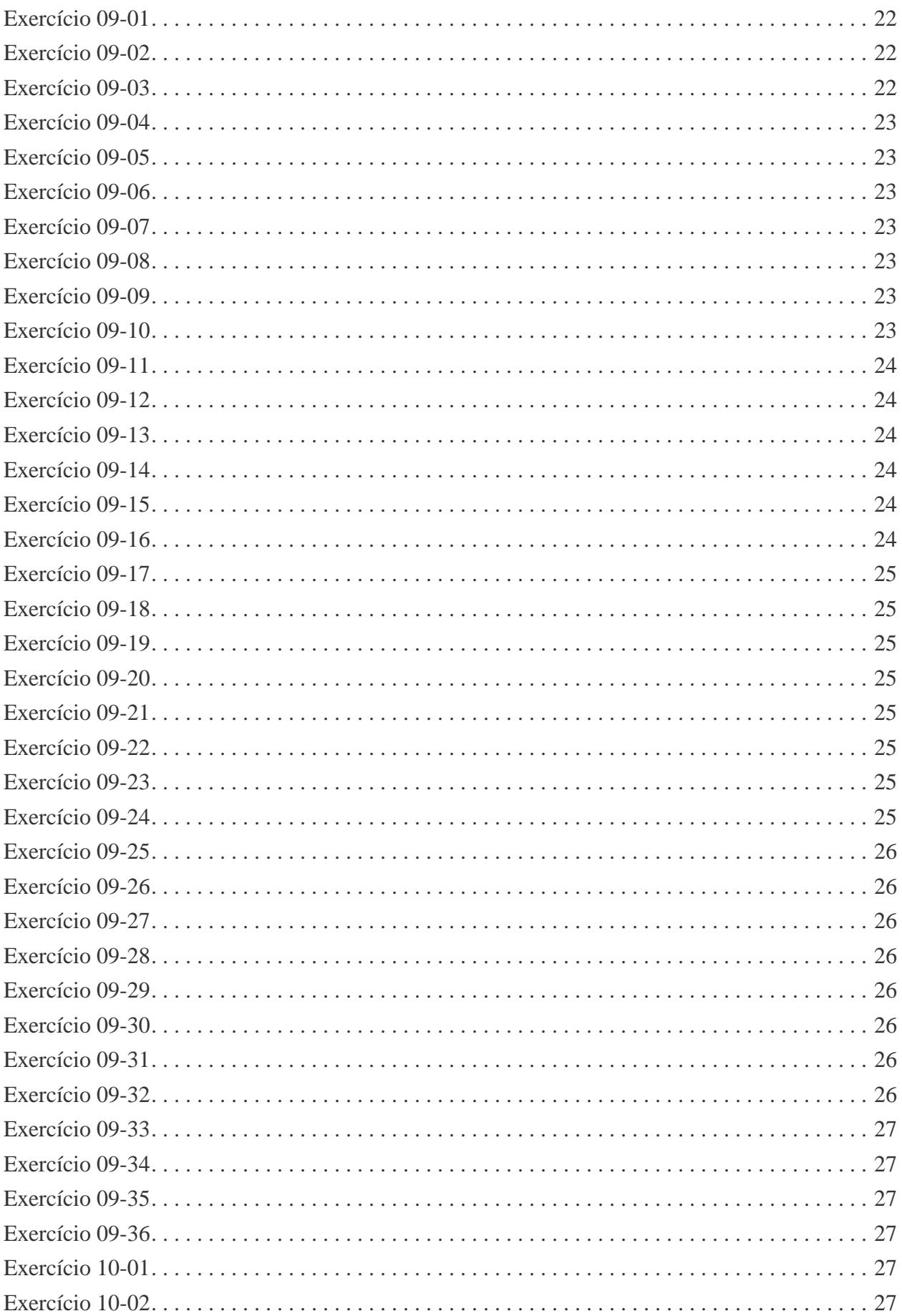

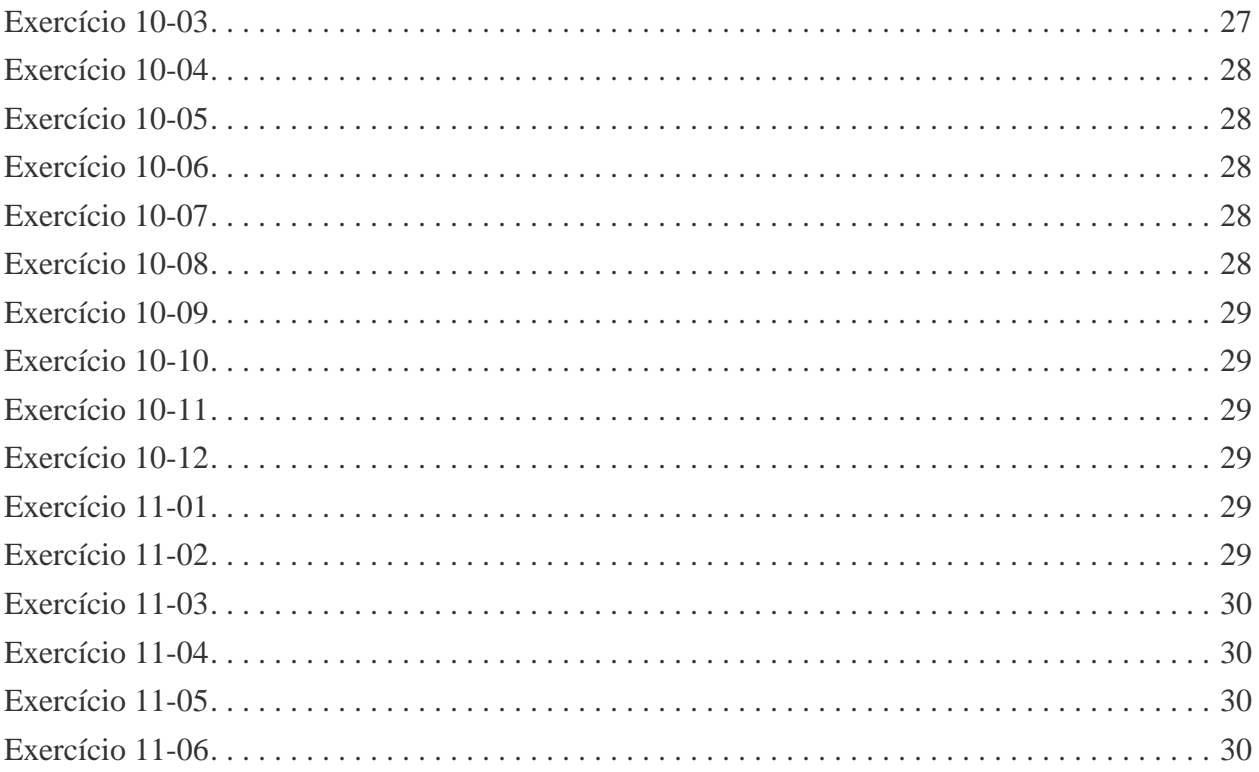

#### <span id="page-6-0"></span>**Sobre o livro**

Este livro é orientado ao iniciante em programação. Os conceitos básicos de programação, como expressões, variáveis, repetições, decisões, listas, dicionários, conjuntos, funções, arquivos, classes, objetos e banco de dados com SQLite 3 são apresentados um a um com exemplos e exercícios. A obra visa a explorar a programação de computadores como ferramenta do dia a dia. Ela pode ser lida durante um curso de introdução à programação de computadores e usada como guia de estudo para autodidatas. Para aproveitamento pleno do conteúdo, apenas conhecimentos básicos de informática, como digitar textos, abrir e salvar arquivos, são suficientes. Todo software utilizado no livro pode ser baixado gratuitamente, sendo executado em Windows, Linux e Mac OS X.

Embora a linguagem Python (versão +3.7) seja muito poderosa e repleta de recursos modernos de programação, este livro não pretende ensinar a linguagem em si, mas ensinar a programar. Alguns recursos da linguagem não foram utilizados para privilegiar os exercícios de lógica de programação e oferecer uma preparação mais ampla ao leitor para outras linguagens. Essa escolha não impediu a apresentação de recursos poderosos da linguagem, e, embora o livro não seja fundamentalmente uma obra de referência, o leitor encontrará várias notas e explicações de características específicas do Python, além da lógica de programação.

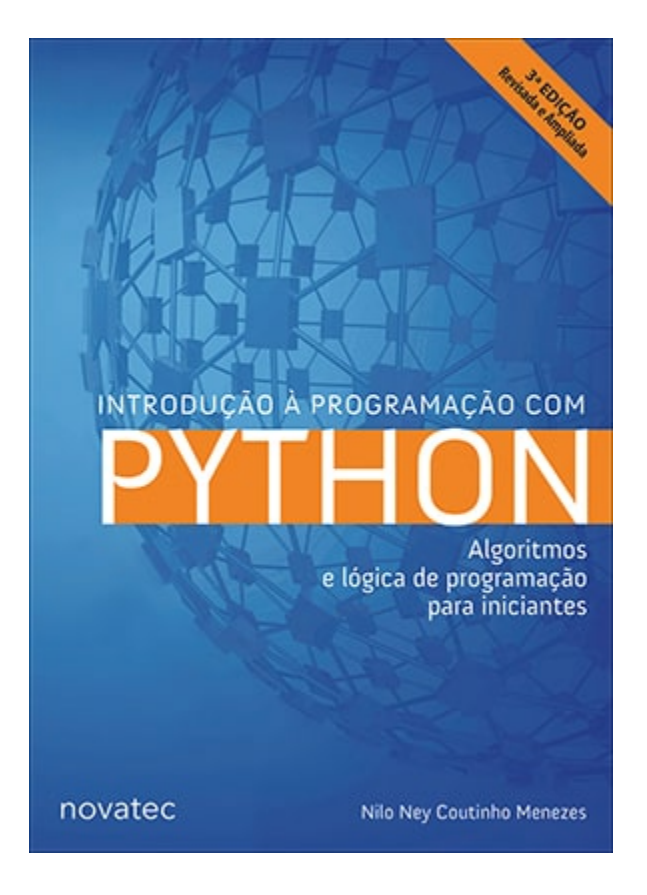

Título: Introdução à Programação com Python

Autor: Nilo Ney Coutinho Menezes

Edição: Terceira

ISBN: 978-85-7522-718-3

Editora: Novatec

Ano: 2019

Páginas: 328

Para comprar o livro na Amazon, visite o link ou escaneie o qrcode com seu celular:

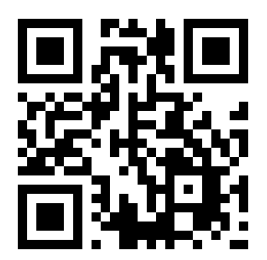

*Figura 1. Na Amazon:<https://amzn.to/2swVLAH>*

Para comprar o livro na Editora Novatec, visite o link ou escaneie o qrcode com seu celular:

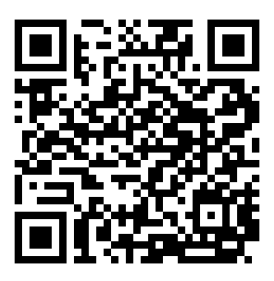

*Figura 2. Na Editora Novatec:<http://www.novatec.com.br/livros/introducao-python-3ed/>*

# <span id="page-8-0"></span>**Introdução**

Este documento foi criado para disponibilizar todos os exercícios resolvidos do livro em um só arquivo. O site do livro pode ser acessado em<https://python.nilo.pro.br>ou pelo qr-code abaixo:

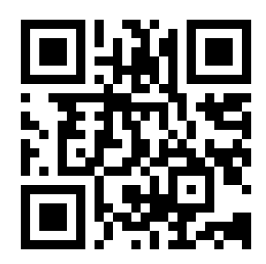

*Figura 3. Site do livro*

Se você não conhece o livro, visite o site web e tenha aceso às listagens, exercícios resolvidos, dúvidas e correções (errata). Para comprar o livro na Amazon, visite o link ou escaneie o qrcode com seu celular:

Lembre-se que os exercícios foram feitos para que você aprenda sozinho. Não olhe a resposta antes de tentar sozinho algumas vezes ;-D.

**ATENÇÃO** Não pode ser vendido.

#### <span id="page-9-0"></span>**Exercício 02-01**

Converta as seguintes expressões matemáticas para que possam ser calculadas usando o interpretador Python.  $10 + 20 \times 30.42 \div 30.94 + 2 \times 6 - 1$ 

#### <span id="page-9-1"></span>**Exercício 02-02**

Digite a seguinte expressão no interpretador: 10 %  $3 * 10 ** 2 + 1 - 10 * 4 / 2$  Tente resolver o mesmo cálculo, usando apenas lápis e papel. Observe como a prioridade das operações é importante.

### <span id="page-9-2"></span>**Exercício 02-03**

Faça um programa que exiba seu nome na tela.

# <span id="page-9-3"></span>**Exercício 02-04**

Escreva um programa que exiba o resultado de  $2a \times 3b$ , em que a vale 3 e b vale 5.

# <span id="page-9-4"></span>**Exercício 02-05**

Escreva um programa que calcule a soma de três variáveis e imprima o resultado na tela.

#### <span id="page-9-5"></span>**Exercício 02-06**

Modifique o Programa 2.2, de forma que ele calcule um aumento de 15% para um salário de R\$ 750.

# <span id="page-9-6"></span>**Exercício 03-01**

Complete a tabela a seguir, marcando inteiro ou ponto flutuante dependendo do número apresentado.

```
 Número Tipo numérico
 5 [ ] inteiro [ ] ponto flutuante
 5.0 [ ] inteiro [ ] ponto flutuante
 4.3 [ ] inteiro [ ] ponto flutuante
 -2 [ ] inteiro [ ] ponto flutuante
 100 [ ] inteiro [ ] ponto flutuante
 1.333 [ ] inteiro [ ] ponto flutuante
```
#### <span id="page-10-0"></span>**Exercício 03-02**

Complete a tabela a seguir, respondendo True ou False. Considere  $a = 4$ ,  $b = 10$ ,  $c = 5.0$ ,  $d = 1$  e f  $= 5.$ 

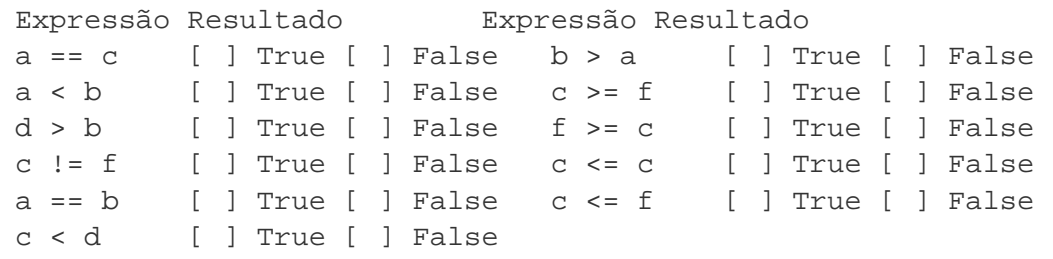

#### <span id="page-10-1"></span>**Exercício 03-03**

Complete a tabela a seguir utilizando  $a = True$ ,  $b = False$  e  $c = True$ .

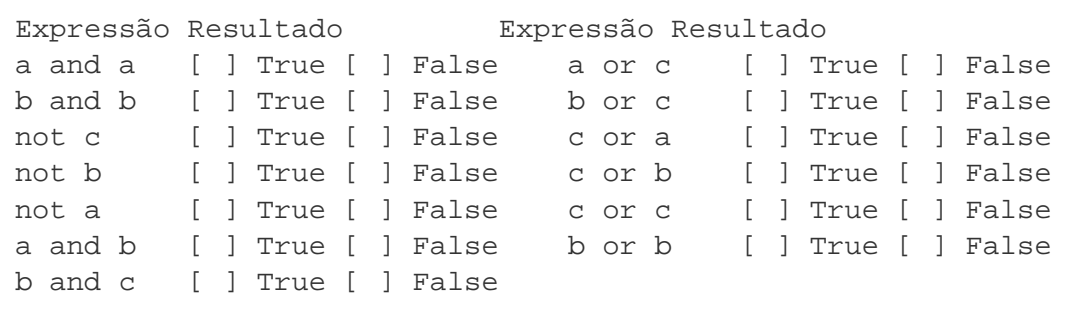

#### <span id="page-10-2"></span>**Exercício 03-04**

Escreva uma expressão para determinar se uma pessoa deve ou não pagar imposto. Considere que pagam imposto pessoas cujo salário é maior que R\$ 1.200,00.

### <span id="page-11-0"></span>**Exercício 03-05**

Calcule o resultado da expressão  $A > B$  and C or D, utilizando os valores da tabela a seguir.

```
A B C D Resultado
1 2 True False
10 3 False False
5 1 True True
```
# <span id="page-11-1"></span>**Exercício 03-06**

Escreva uma expressão que será utilizada para decidir se um aluno foi ou não aprovado. Para ser aprovado, todas as médias do aluno devem ser maiores que 7. Considere que o aluno cursa apenas três matérias, e que a nota de cada uma está armazenada nas seguintes variáveis: matéria1, matéria2 e matéria3.

# <span id="page-11-2"></span>**Exercício 03-07**

Faça um programa que peça dois números inteiros. Imprima a soma desses dois números na tela.

# <span id="page-11-3"></span>**Exercício 03-08**

Escreva um programa que leia um valor em metros e o exiba convertido em milímetros.

# <span id="page-11-4"></span>**Exercício 03-09**

Escreva um programa que leia a quantidade de dias, horas, minutos e segundos do usuário. Calcule o total em segundos.

# <span id="page-11-5"></span>**Exercício 03-10**

Faça um programa que calcule o aumento de um salário. Ele deve solicitar o valor do salário e a porcentagem do aumento. Exiba o valor do aumento e do novo salário.

#### <span id="page-12-0"></span>**Exercício 03-11**

Faça um programa que solicite o preço de uma mercadoria e o percentual de desconto. Exiba o valor do desconto e o preço a pagar.

# <span id="page-12-1"></span>**Exercício 03-12**

Escreva um programa que calcule o tempo de uma viagem de carro. Pergunte a distância a percorrer e a velocidade média esperada para a viagem.

# <span id="page-12-2"></span>**Exercício 03-13**

Escreva um programa que converta uma temperatura digitada em °C em °F. A fórmula para essa conversão é:

 9 × C  $F = --- - - + 32$ 5

# <span id="page-12-3"></span>**Exercício 03-14**

Escreva um programa que pergunte a quantidade de km percorridos por um carro alugado pelo usuário, assim como a quantidade de dias pelos quais o carro foi alugado. Calcule o preço a pagar, sabendo que o carro custa R\$ 60 por dia e R\$ 0,15 por km rodado.

# <span id="page-12-4"></span>**Exercício 03-15**

Escreva um programa para calcular a redução do tempo de vida de um fumante. Pergunte a quantidade de cigarros fumados por dia e quantos anos ele já fumou. Considere que um fumante perde 10 minutos de vida a cada cigarro, e calcule quantos dias de vida um fumante perderá. Exiba o total em dias.

#### <span id="page-12-5"></span>**Exercício 04-01**

Analise o Programa 4.1. Responda o que acontece se o primeiro e o segundo valores forem iguais? Explique.

#### <span id="page-13-0"></span>**Exercício 04-02**

Escreva um programa que pergunte a velocidade do carro de um usuário. Caso ultrapasse 80 km/h, exiba uma mensagem dizendo que o usuário foi multado. Nesse caso, exiba o valor da multa, cobrando R\$ 5 por km acima de 80 km/h.

# <span id="page-13-1"></span>**Exercício 04-03**

Escreva um programa que leia três números e que imprima o maior e o menor.

# <span id="page-13-2"></span>**Exercício 04-04**

Escreva um programa que pergunte o salário do funcionário e calcule o valor do aumento. Para salários superiores a R\$ 1.250,00, calcule um aumento de 10%. Para os inferiores ou iguais, de 15%.

# <span id="page-13-3"></span>**Exercício 04-05**

Execute o Programa 4.4 e experimente alguns valores. Verifique se os resultados foram os mesmos do Programa 4.2.

# <span id="page-13-4"></span>**Exercício 04-06**

Escreva um programa que pergunte a distância que um passageiro deseja percorrer em km. Calcule o preço da passagem, cobrando R\$ 0,50 por km para viagens de até de 200 km, e R\$ 0,45 para viagens mais longas.

# <span id="page-13-5"></span>**Exercício 04-07**

Rastreie o Programa 4.6. Compare seu resultado ao apresentado na Tabela 4.2.

# <span id="page-13-6"></span>**Exercício 04-08**

Escreva um programa que leia dois números e que pergunte qual operação você deseja realizar. Você deve poder calcular soma (+), subtração (-), multiplicação (\*) e divisão (/). Exiba o resultado da operação solicitada.

#### <span id="page-14-0"></span>**Exercício 04-09**

Escreva um programa para aprovar o empréstimo bancário para compra de uma casa. O programa deve perguntar o valor da casa a comprar, o salário e a quantidade de anos a pagar. O valor da prestação mensal não pode ser superior a 30% do salário. Calcule o valor da prestação como sendo o valor da casa a comprar dividido pelo número de meses a pagar.

### <span id="page-14-1"></span>**Exercício 04-10**

Escreva um programa que calcule o preço a pagar pelo fornecimento de energia elétrica. Pergunte a quantidade de kWh consumida e o tipo de instalação: R para residências, I para indústrias e C para comércios. Calcule o preço a pagar de acordo com a tabela a seguir.

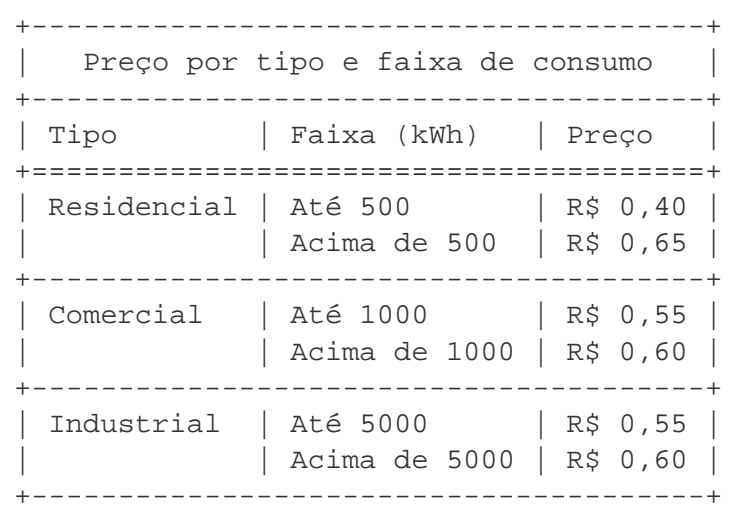

#### <span id="page-14-2"></span>**Exercício 05-01**

Modifique o programa para exibir os números de 1 a 100.

#### <span id="page-14-3"></span>**Exercício 05-02**

Modifique o programa para exibir os números de 50 a 100.

# <span id="page-14-4"></span>**Exercício 05-03**

Faça um programa para escrever a contagem regressiva do lançamento de um foguete. O

programa deve imprimir 10, 9, 8, …, 1, 0 e Fogo! na tela.

# <span id="page-15-0"></span>**Exercício 05-04**

Modifique o programa anterior para imprimir de 1 até o número digitado pelo usuário, mas, dessa vez, apenas os números ímpares.

# <span id="page-15-1"></span>**Exercício 05-05**

Reescreva o programa anterior para escrever os 10 primeiros múltiplos de 3.

### <span id="page-15-2"></span>**Exercício 05-06**

Altere o programa anterior para exibir os resultados no mesmo formato de uma tabuada:  $2x1 = 2$ ,  $2x2 = 4, ...$ 

# <span id="page-15-3"></span>**Exercício 05-07**

Modifique o programa anterior de forma que o usuário também digite o início e o fim da tabuada, em vez de começar com 1 e 10.

# <span id="page-15-4"></span>**Exercício 05-08**

Escreva um programa que leia dois números. Imprima o resultado da multiplicação do primeiro pelo segundo. Utilize apenas os operadores de soma e subtração para calcular o resultado. Lembre-se de que podemos entender a multiplicação de dois números como somas sucessivas de um deles. Assim,  $4 \times 5 = 5 + 5 + 5 + 5 = 4 + 4 + 4 + 4 + 4$ .

# <span id="page-15-5"></span>**Exercício 05-09**

Escreva um programa que leia dois números. Imprima a divisão inteira do primeiro pelo segundo, assim como o resto da divisão. Utilize apenas os operadores de soma e subtração para calcular o resultado. Lembre-se de que podemos entender o quociente da divisão de dois números como a quantidade de vezes que podemos retirar o divisor do dividendo. Logo,  $20 \div 4 =$ 5, uma vez que podemos subtrair 4 cinco vezes de 20.

#### <span id="page-16-0"></span>**Exercício 05-10**

Modifique o programa anterior para que aceite respostas com letras maiúsculas e minúsculas em todas as questões.

# <span id="page-16-1"></span>**Exercício 05-11**

Escreva um programa que pergunte o depósito inicial e a taxa de juros de uma poupança. Exiba os valores mês a mês para os 24 primeiros meses. Escreva o total ganho com juros no período.

# <span id="page-16-2"></span>**Exercício 05-12**

Altere o programa anterior de forma a perguntar também o valor depositado mensalmente. Esse valor será depositado no início de cada mês, e você deve considerá-lo para o cálculo de juros do mês seguinte.

### <span id="page-16-3"></span>**Exercício 05-13**

Escreva um programa que pergunte o valor inicial de uma dívida e o juro mensal. Pergunte também o valor mensal que será pago. Imprima o número de meses para que a dívida seja paga, o total pago e o total de juros pago.

#### <span id="page-16-4"></span>**Exercício 05-14**

Escreva um programa que leia números inteiros do teclado. O programa deve ler os números até que o usuário digite 0 (zero). No final da execução, exiba a quantidade de números digitados, assim como a soma e a média aritmética.

# <span id="page-16-5"></span>**Exercício 05-15**

Escreva um programa para controlar uma pequena máquina registradora. Você deve solicitar ao usuário que digite o código do produto e a quantidade comprada. Utilize a tabela de códigos a seguir para obter o preço de cada produto:

```
Código Preço
1 0,50
2 1,00
3 4,00
5 7,00
9 8,00
```
Seu programa deve exibir o total das compras depois que o usuário digitar 0. Qualquer outro código deve gerar a mensagem de erro "Código inválido".

# <span id="page-17-0"></span>**Exercício 05-16**

Execute o Programa 5.1 para os seguintes valores: 501, 745, 384, 2, 7 e 1.

#### <span id="page-17-1"></span>**Exercício 05-17**

O que acontece se digitarmos 0 (zero) no valor a pagar?

# <span id="page-17-2"></span>**Exercício 05-18**

Modifique o programa para também trabalhar com notas de R\$ 100.

# <span id="page-17-3"></span>**Exercício 05-19**

Modifique o programa para aceitar valores decimais, ou seja, também contar moedas de 0,01, 0,02, 0,05, 0,10 e 0,50

# <span id="page-17-4"></span>**Exercício 05-20**

O que acontece se digitarmos 0,001 no programa anterior? Caso ele não funcione, altere-o de forma a corrigir o problema.

# <span id="page-17-5"></span>**Exercício 05-21**

Reescreva o Programa 5.1 de forma a continuar executando até que o valor digitado seja 0. Utilize repetições aninhadas.

#### <span id="page-18-0"></span>**Exercício 05-22**

Escreva um programa que exiba uma lista de opções (menu): adição, subtração, divisão, multiplicação e sair. Imprima a tabuada da operação escolhida. Repita até que a opção saída seja escolhida.

### <span id="page-18-1"></span>**Exercício 05-23**

Escreva um programa que leia um número e verifique se é ou não um número primo. Para fazer essa verificação, calcule o resto da divisão do número por 2 e depois por todos os números ímpares até o número lido. Se o resto de uma dessas divisões for igual a zero, o número não é primo. Observe que 0 e 1 não são primos e que 2 é o único número primo que é par.

### <span id="page-18-2"></span>**Exercício 05-24**

Modifique o programa anterior de forma a ler um número n. Imprima os n primeiros números primos.

# <span id="page-18-3"></span>**Exercício 05-25**

Escreva um programa que calcule a raiz quadrada de um número. Utilize o método de Newton para obter um resultado aproximado. Sendo n o número a obter a raiz quadrada, considere a base b=2. Calcule p usando a fórmula p=(b+(n/b))/2. Agora, calcule o quadrado de p. A cada passo, faça b=p e recalcule p usando a fórmula apresentada. Pare quando a diferença absoluta entre n e o quadrado de p for menor que 0,0001.

# <span id="page-18-4"></span>**Exercício 05-26**

Escreva um programa que calcule o resto da divisão inteira entre dois números. Utilize apenas as operações de soma e subtração para calcular o resultado.

# <span id="page-18-5"></span>**Exercício 05-27-a**

Escreva um programa que verifique se um número é palíndromo. Um número é palíndromo se continua o mesmo caso seus dígitos sejam invertidos. Exemplos: 454, 10501

# <span id="page-19-0"></span>**Exercício 05-27-b**

Escreva um programa que verifique se um número é palíndromo. Um número é palíndromo se continua o mesmo caso seus dígitos sejam invertidos. Exemplos: 454, 10501

# <span id="page-19-1"></span>**Exercício 06-01**

Modifique o Programa 6.2 para ler 7 notas em vez de 5.

# <span id="page-19-2"></span>**Exercício 06-02**

Faça um programa que leia duas listas e que gere uma terceira com os elementos das duas primeiras.

# <span id="page-19-3"></span>**Exercício 06-03**

Faça um programa que percorra duas listas e gere uma terceira sem elementos repetidos.

# <span id="page-19-4"></span>**Exercício 06-04**

O que acontece quando não verificamos se a lista está vazia antes de chamarmos o método pop?

# <span id="page-19-5"></span>**Exercício 06-05**

Altere o Programa 6.7 de forma a poder trabalhar com vários comandos digitados de uma só vez. Atualmente, apenas um comando pode ser inserido por vez. Altere-o de forma a considerar operação como uma string.

Exemplo: FFFAAAS significaria três chegadas de novos clientes, três atendimentos e, finalmente, a saída do programa.

# <span id="page-19-6"></span>**Exercício 06-06**

Modifique o programa para trabalhar com duas filas. Para facilitar seu trabalho, considere o comando A para atendimento da fila 1; e B, para atendimento da fila 2. O mesmo para a chegada de clientes: F para fila 1; e G, para fila 2.

#### <span id="page-20-0"></span>**Exercício 06-07**

Faça um programa que leia uma expressão com parênteses. Usando pilhas, verifique se os parênteses foram abertos e fechados na ordem correta.

Exemplo:

(()) OK  $( ) ( ) ( ( ) ( ) )$  OK ()) Erro

Você pode adicionar elementos à pilha sempre que encontrar abre parênteses e desempilhá-la a cada fecha parênteses. Ao desempilhar, verifique se o topo da pilha é um abre parênteses. Se a expressão estiver correta, sua pilha estará vazia no final.

# <span id="page-20-1"></span>**Exercício 06-08**

Modifique o primeiro exemplo (Programa 6.9) de forma a realizar a mesma tarefa, mas sem utilizar a variável achou. Dica: observe a condição de saída do while.

#### <span id="page-20-2"></span>**Exercício 06-09**

Modifique o exemplo para pesquisar dois valores. Em vez de apenas p, leia outro valor v que também será procurado. Na impressão, indique qual dos dois valores foi achado primeiro.

# <span id="page-20-3"></span>**Exercício 06-10**

Modifique o programa do Exercício 6.9 de forma a pesquisar p e v em toda a lista e informando o usuário a posição onde p e a posição onde v foram encontrados.

# <span id="page-20-4"></span>**Exercício 06-11**

Modifique o Programa 6.6 usando for. Explique por que nem todos os while podem ser transformados em for.

# <span id="page-21-0"></span>**Exercício 06-12**

Altere o Programa 6.11 de forma a imprimir o menor elemento da lista.

# <span id="page-21-1"></span>**Exercício 06-13**

A lista de temperaturas de Mons, na Bélgica, foi armazenada na lista T = [ -10, -8, 0, 1, 2, 5, -2, -4]. Faça um programa que imprima a menor e a maior temperatura, assim como a temperatura média.

# <span id="page-21-2"></span>**Exercício 06-14**

O que acontece quando a lista já está ordenada? Rastreie o Programa 6.20, mas com a lista L = [1, 2, 3, 4, 5].

# <span id="page-21-3"></span>**Exercício 06-15**

O que acontece quando dois valores são iguais? Rastreie o Programa 6.20, mas com a lista  $L =$ [3, 3, 1, 5, 4].

# <span id="page-21-4"></span>**Exercício 06-16**

Modifique o Programa 6.20 para ordenar a lista em ordem decrescente.  $L = [1, 2, 3, 4, 5]$  deve ser ordenada como  $L = [5, 4, 3, 2, 1]$ .

# <span id="page-21-5"></span>**Exercício 06-17**

Altere o Programa 6.22 de forma a solicitar ao usuário o produto e a quantidade vendida. Verifique se o nome do produto digitado existe no dicionário, e só então efetue a baixa em estoque.

# <span id="page-21-6"></span>**Exercício 06-18-a**

Escreva um programa que gere um dicionário, em que cada chave seja um caractere, e seu valor seja o número desse caractere encontrado em uma frase lida. Exemplo: O rato ¬ { "O":1, "r":1, "a":1, "t":1, "o":1}

#### <span id="page-22-0"></span>**Exercício 06-18-b**

Escreva um programa que gere um dicionário, em que cada chave seja um caractere, e seu valor seja o número desse caractere encontrado em uma frase lida. Exemplo: O rato  $\neg \{$  "O":1, "r":1, "a":1, "t":1, "o":1}

#### <span id="page-22-1"></span>**Exercício 06-19**

Escreva um programa que compare duas listas. Utilizando operações com conjuntos, imprima: • os valores comuns às duas listas • os valores que só existem na primeira • os valores que existem apenas na segunda • uma lista com os elementos não repetidos das duas listas. • a primeira lista sem os elementos repetidos na segunda

#### <span id="page-22-2"></span>**Exercício 06-20**

Escreva um programa que compare duas listas. Considere a primeira lista como a versão inicial e a segunda como a versão após alterações. Utilizando operações com conjuntos, seu programa deverá imprimir a lista de modificações entre essas duas versões, listando: • os elementos que não mudaram • os novos elementos • os elementos que foram removidos

# <span id="page-22-3"></span>**Exercício 07-01**

Escreva um programa que leia duas strings. Verifique se a segunda ocorre dentro da primeira e imprima a posição de início. 1ª string: AABBEFAATT 2ª string: BE Resultado: BE encontrado na posição 3 de AABBEFAATT

# <span id="page-22-4"></span>**Exercício 07-02**

Escreva um programa que leia duas strings e gere uma terceira com os caracteres comuns às duas strings lidas. 1ª string: AAACTBF 2ª string: CBT Resultado: CBT A ordem dos caracteres da string gerada não é importante, mas deve conter todas as letras comuns a ambas.

# <span id="page-22-5"></span>**Exercício 07-03**

Escreva um programa que leia duas strings e gere uma terceira apenas com os caracteres que aparecem em uma delas. 1ª string: CTA 2ª string: ABC 3ª string: BT A ordem dos caracteres da terceira string não é importante.

# <span id="page-23-0"></span>**Exercício 07-04**

Escreva um programa que leia uma string e imprima quantas vezes cada caractere aparece nessa string. String: TTAAC Resultado: T: 2x A: 2x C: 1x

# <span id="page-23-1"></span>**Exercício 07-05**

Escreva um programa que leia duas strings e gere uma terceira, na qual os caracteres da segunda foram retirados da primeira. 1ª string: AATTGGAA 2ª string: TG 3ª string: AAAA

# <span id="page-23-2"></span>**Exercício 07-06**

Escreva um programa que leia três strings. Imprima o resultado da substituição na primeira, dos caracteres da segunda pelos da terceira. 1ª string: AATTCGAA 2ª string: TG 3ª string: AC Resultado: AAAACCAA

#### <span id="page-23-3"></span>**Exercício 07-07**

Modifique o o jogo da forca (Programa 7.2) de forma a escrever a palavra secreta caso o jogador perca.

#### <span id="page-23-4"></span>**Exercício 07-08**

Modifique o Programa 7.2 de forma a utilizar uma lista de palavras. No início, pergunte um número e calcule o índice da palavra a utilizar pela fórmula: índice = (número \* 776) % len(lista\_de\_palavras).

# <span id="page-23-5"></span>**Exercício 07-09**

Modifique o Programa 7.2 para utilizar listas de strings para desenhar o boneco da forca. Você pode utilizar uma lista para cada linha e organizá-las em uma lista de listas. Em vez de controlar quando imprimir cada parte, desenhe nessas listas, substituindo o elemento a desenhar.

Exemplo:

```
>>> linha = list("X------")
>>> linha
['X', '-', '-', '-', '-', '-', '-']
>>> linha[6] = "|"
>>> linha
[ 'X^+, ' '-', ' '-', ' '-', ' '-', ' '-', ' '-', ' '-', ' '']>>> "".join(linha)
'X-----|'
```
# <span id="page-24-0"></span>**Exercício 07-10**

Escreva um jogo da velha para dois jogadores. O jogo deve perguntar onde você quer jogar e alternar entre os jogadores. A cada jogada, verifique se a posição está livre. Verifique também quando um jogador venceu a partida. Um jogo da velha pode ser visto como uma lista de 3 elementos, na qual cada elemento é outra lista, também com três elementos.

Exemplo do jogo:

```
X \vert O \vert---+---+---
   | X | X
---+---+---
      | 0
```
Em que cada posição pode ser vista como um número. Confira a seguir um exemplo das posições mapeadas para a mesma posição de seu teclado numérico.

7 | 8 | 9 ---+---+--- 4 | 5 | 6 ---+---+--- 1 | 2 | 3

# <span id="page-24-1"></span>**Exercício 08-01**

Escreva uma função que retorne o maior de dois números. Valores esperados: máximo $(5, 6) == 6$ máximo(2, 1) =  $2 \text{ máxiom}(7, 7) = 7$ 

### <span id="page-25-0"></span>**Exercício 08-02**

Escreva uma função que receba dois números e retorne True se o primeiro número for múltiplo do segundo. Valores esperados: múltiplo $(8, 4) ==$  True múltiplo $(7, 3) ==$  False múltiplo $(5, 5) ==$ True

# <span id="page-25-1"></span>**Exercício 08-03**

Escreva uma função que receba o lado de um quadrado e retorne sua área (A = lado²). Valores esperados: área\_quadrado(4) == 16 área\_quadrado(9) == 81

# <span id="page-25-2"></span>**Exercício 08-04**

Escreva uma função que receba a base e a altura de um triângulo e retorne sua área  $(A = (base x$ altura) / 2). Valores esperados: área\_triângulo(6, 9) =  $27$  área\_triângulo(5, 8) =  $20$ 

# <span id="page-25-3"></span>**Exercício 08-05**

Reescreva a função do Programa 8.1 de forma a utilizar os métodos de pesquisa em lista, vistos no Capítulo 7.

# <span id="page-25-4"></span>**Exercício 08-06**

Reescreva o Programa 8.2 de forma a utilizar for em vez de while.

# <span id="page-25-5"></span>**Exercício 08-07**

Defina uma função recursiva que calcule o maior divisor comum (M.D.C.) entre dois números a e b, em que  $a > b$ .

# <span id="page-25-6"></span>**Exercício 08-08**

Usando a função mdc definida no exercício anterior, defina uma função para calcular o menor múltiplo comum (M.M.C.) entre dois números. mmc(a, b) =  $|a \times b| / \text{mdc}(a, b)$  Em que  $|a \times b|$ pode ser escrito em Python como: abs(a \* b).

#### <span id="page-26-0"></span>**Exercício 08-09**

Rastreie o Programa 8.6 e compare o seu resultado com o apresentado

### <span id="page-26-1"></span>**Exercício 08-10**

Reescreva a função para cálculo da sequência de Fibonacci, sem utilizar recursão.

# <span id="page-26-2"></span>**Exercício 08-11**

Escreva uma função para validar uma variável string. Essa função recebe como parâmetro a string, o número mínimo e máximo de caracteres. Retorne verdadeiro se o tamanho da string estiver entre os valores de máximo e mínimo, e falso, caso contrário.

# <span id="page-26-3"></span>**Exercício 08-12**

Escreva uma função que receba uma string e uma lista. A função deve comparar a string passada com os elementos da lista, também passada como parâmetro. Retorne verdadeiro se a string for encontrada dentro da lista, e falso, caso contrário.

# <span id="page-26-4"></span>**Exercício 08-13-a**

Altere o Programa 8.20 de forma que o usuário tenha três chances de acertar o número. O programa termina se o usuário acertar ou errar três vezes.

# <span id="page-26-5"></span>**Exercício 08-13-b**

Altere o Programa 8.20 de forma que o usuário tenha três chances de acertar o número. O programa termina se o usuário acertar ou errar três vezes.

# <span id="page-26-6"></span>**Exercício 08-13-c**

Escreva uma função que receba uma string com as opções válidas a aceitar (cada opção é uma letra). Converta as opções válidas para letras minúsculas. Utilize input para ler uma opção, converter o valor para letras minúsculas e verificar se a opção é válida. Em caso de opção inválida, a função deve pedir ao usuário que digite novamente outra opção.

# <span id="page-27-0"></span>**Exercício 08-14**

Altere o Programa 7.2, o jogo da forca. Escolha a palavra a adivinhar utilizando números aleatórios.

# <span id="page-27-1"></span>**Exercício 08-15**

Utilizando a função type, escreva uma função recursiva que imprima os elementos de uma lista. Cada elemento deve ser impresso separadamente, um por linha. Considere o caso de listas dentro de listas, como  $L = [1, [2, 3, 4, [5, 6, 7]]]$ . A cada nível, imprima a lista mais à direita, como fazemos ao indentar blocos em Python. Dica: envie o nível atual como parâmetro e utilize-o para calcular a quantidade de espaços em branco à esquerda de cada elemento.

# <span id="page-27-2"></span>**Exercício 08-16**

Escreva um generator capaz de gerar a série dos números primos.

# <span id="page-27-3"></span>**Exercício 08-17**

Escreva um generator capaz de gerar a série de Fibonacci.

# <span id="page-27-4"></span>**Exercício 09-01**

Escreva um programa que receba o nome de um arquivo pela linha de comando e que imprima todas as linhas desse arquivo.

# <span id="page-27-5"></span>**Exercício 09-02**

Modifique o programa do Exercício 9.1 para que receba mais dois parâmetros: a linha de início e a de fim para impressão. O programa deve imprimir apenas as linhas entre esses dois valores (incluindo as linhas de início e fim).

# <span id="page-27-6"></span>**Exercício 09-03**

Crie um programa que leia os arquivos pares.txt e ímpares.txt e que crie um só arquivo pareseimpares.txt com todas as linhas dos outros dois arquivos, de forma a preservar a ordem numérica.

# <span id="page-28-0"></span>**Exercício 09-04**

Crie um programa que receba o nome de dois arquivos como parâmetros da linha de comando e que gere um arquivo de saída com as linhas do primeiro e do segundo arquivo.

# <span id="page-28-1"></span>**Exercício 09-05**

Crie um programa que inverta a ordem das linhas do arquivo pares.txt. A primeira linha deve conter o maior número; e a última, o menor.

### <span id="page-28-2"></span>**Exercício 09-06**

Modifique o Programa 9.5 para imprimir 40 vezes o símbolo de  $=$  se este for o primeiro caractere da linha. Adicione também a opção para parar de imprimir até que se pressione a tecla Enter cada vez que uma linha iniciar com . (ponto) como primeiro caractere.

# <span id="page-28-3"></span>**Exercício 09-07**

Crie um programa que leia um arquivo-texto e gere um arquivo de saída paginado. Cada linha não deve conter mais de 76 caracteres. Cada página terá no máximo 60 linhas. Adicione na última linha de cada página o número da página atual e o nome do arquivo original.

#### <span id="page-28-4"></span>**Exercício 09-08**

Modifique o programa do Exercício 9.7 para também receber o número de caracteres por linha e o número de linhas por página pela linha de comando.

#### <span id="page-28-5"></span>**Exercício 09-09**

Crie um programa que receba uma lista de nomes de arquivo e os imprima, um por um.

# <span id="page-28-6"></span>**Exercício 09-10**

Crie um programa que receba uma lista de nomes de arquivo e que gere apenas um grande

arquivo de saída.

# <span id="page-29-0"></span>**Exercício 09-11**

Crie um programa que leia um arquivo e crie um dicionário em que cada chave é uma palavra e cada valor é o número de ocorrências no arquivo.

# <span id="page-29-1"></span>**Exercício 09-12**

Modifique o programa do Exercício 9.11 para também registrar a linha e a coluna de cada ocorrência da palavra no arquivo. Para isso, utilize listas nos valores de cada palavra, guardando a linha e a coluna de cada ocorrência.

# <span id="page-29-2"></span>**Exercício 09-13**

Crie um programa que imprima as linhas de um arquivo. Esse programa deve receber três parâmetros pela linha de comando: o nome do arquivo, a linha inicial e a última linha a imprimir

# <span id="page-29-3"></span>**Exercício 09-14**

Crie um programa que leia um arquivo-texto e elimine os espaços repetidos entre as palavras e no fim das linhas. O arquivo de saída também não deve ter mais de uma linha em branco repetida.

# <span id="page-29-4"></span>**Exercício 09-15**

Altere o Programa 7.2, o jogo da forca. Utilize um arquivo em que uma palavra seja gravada a cada linha. Use um editor de textos para gerar o arquivo. Ao iniciar o programa, utilize esse arquivo para carregar (ler) a lista de palavras. Experimente também perguntar o nome do jogador e gerar um arquivo com o número de acertos dos cinco melhores.

# <span id="page-29-5"></span>**Exercício 09-16**

Explique como os campos nome e telefone são armazenados no arquivo de saída.

#### <span id="page-30-0"></span>**Exercício 09-17**

Altere o Programa 9.6 para exibir o tamanho da agenda no menu principal.

#### <span id="page-30-1"></span>**Exercício 09-18**

O que acontece se nome ou telefone contiverem o caractere usado como separador em seus conteúdos? Explique o problema e proponha uma solução.

#### <span id="page-30-2"></span>**Exercício 09-19**

Altere a função lista para que exiba também a posição de cada elemento.

#### <span id="page-30-3"></span>**Exercício 09-20**

Adicione a opção de ordenar a lista por nome no menu principal.

# <span id="page-30-4"></span>**Exercício 09-21**

Nas funções de altera e apaga, peça que o usuário confirme a alteração e exclusão do nome antes de realizar a operação em si.

# <span id="page-30-5"></span>**Exercício 09-22**

Ao ler ou gravar uma nova lista, verifique se a agenda atual já foi gravada. Você pode usar uma variável para controlar quando a lista foi alterada (novo, altera, apaga) e reinicializar esse valor quando ela for lida ou gravada.

#### <span id="page-30-6"></span>**Exercício 09-23**

Altere o programa para ler a última agenda lida ou gravada ao inicializar. Dica: utilize outro arquivo para armazenar o nome.

# <span id="page-30-7"></span>**Exercício 09-24**

O que acontece com a agenda se ocorrer um erro de leitura ou gravação? Explique.

### <span id="page-31-0"></span>**Exercício 09-25**

Altere as funções pede\\_nome e pede\\_telefone de forma a receberem um parâmetro opcional. Caso esse parâmetro seja passado, utilize-o como retorno caso a entrada de dados seja vazia.

### <span id="page-31-1"></span>**Exercício 09-26**

Altere o programa de forma a verificar a repetição de nomes. Gere uma mensagem de erro caso duas entradas na agenda tenham o mesmo nome

# <span id="page-31-2"></span>**Exercício 09-27**

Modifique o programa para também controlar a data de aniversário e o email de cada pessoa.

# <span id="page-31-3"></span>**Exercício 09-28**

Modifique o programa de forma a poder registrar vários telefones para a mesma pessoa. Permita também cadastrar o tipo de telefone: celular, fixo, residência ou trabalho.

# <span id="page-31-4"></span>**Exercício 09-29**

Modifique o Programa 9.8 para utilizar o elemento p em vez de h2 nos filmes.

# <span id="page-31-5"></span>**Exercício 09-30**

Modifique o Programa 9.8 para gerar uma lista html, usando os elementos ul e li. Todos os elementos da lista devem estar dentro do elemento ul, e cada item dentro de um elemento li. Exemplo: <ul><li>Item1</li><li>Item2</li><li>Item3</li></ul>V

# <span id="page-31-6"></span>**Exercício 09-31**

Crie um programa que corrija o Programa 9.9 de forma a verificar se z existe e é um diretório.

# <span id="page-31-7"></span>**Exercício 09-32**

Modifique o Programa 9.9 de forma a receber o nome do arquivo ou diretório a verificar pela

linha de comando. Imprima se existir e se for um arquivo ou um diretório.

# <span id="page-32-0"></span>**Exercício 09-33**

Crie um programa que gere uma página html com links para todos os arquivos jpg e png encontrados a partir de um diretório informado na linha de comando.

### <span id="page-32-1"></span>**Exercício 09-34**

Altere o Programa 7.2, o jogo da forca. Dessa vez, utilize as funções de tempo para cronometrar a duração das partidas.

### <span id="page-32-2"></span>**Exercício 09-35**

Utilizando a função os.walk, crie uma página HTML com o nome e tamanho de cada arquivo de um diretório passado e de seus subdiretórios.

#### <span id="page-32-3"></span>**Exercício 09-36**

Utilizando a função os.walk, crie um programa que calcule o espaço ocupado por cada diretório e subdiretório, gerando uma página html com os resultados.

#### <span id="page-32-4"></span>**Exercício 10-01**

Adicione os atributos tamanho e marca à classe Televisão. Crie dois objetos Televisão e atribua tamanhos e marcas diferentes. Depois, imprima o valor desses atributos de forma a confirmar a independência dos valores de cada instância (objeto).

# <span id="page-32-5"></span>**Exercício 10-02**

Atualmente, a classe Televisão inicializa o canal com 2. Modifique a classe Televisão de forma a receber o canal inicial em seu construtor.

# <span id="page-32-6"></span>**Exercício 10-03**

Modifique a classe Televisão de forma que, se pedirmos para mudar o canal para baixo, além do

mínimo, ela vá para o canal máximo. Se mudarmos para cima, além do canal máximo, que volte ao canal mínimo. Exemplo:

```
>>> tv = Televisão(2, 10)
>>> tv.muda_canal_para_baixo()
>>> tv.canal
10
>>> tv.muda_canal_para_cima()
>>> tv.canal
\mathfrak{D}
```
### <span id="page-33-0"></span>**Exercício 10-04**

Utilizando o que aprendemos com funções, modifique o construtor da classe Televisão de forma que min e max sejam parâmetros opcionais, em que min vale 2 e max vale 14, caso outro valor não seja passado.

#### <span id="page-33-1"></span>**Exercício 10-05**

Utilizando a classe Televisão modificada no exercício anterior, crie duas instâncias (objetos), especificando o valor de min e max por nome.

#### <span id="page-33-2"></span>**Exercício 10-06**

Altere o programa de forma que a mensagem saldo insuficiente seja exibida caso haja tentativa de sacar mais dinheiro que o saldo disponível.

#### <span id="page-33-3"></span>**Exercício 10-07**

Modifique o método resumo da classe Conta para exibir o nome e o telefone de cada cliente.

#### <span id="page-33-4"></span>**Exercício 10-08**

Crie uma nova conta, agora tendo João e José como clientes e saldo igual a 500.

#### <span id="page-34-0"></span>**Exercício 10-09**

Crie classes para representar estados e cidades. Cada estado tem um nome, sigla e cidades. Cada cidade tem nome e população. Escreva um programa de testes que crie três estados com algumas cidades em cada um. Exiba a população de cada estado como a soma da população de suas cidades.

### <span id="page-34-1"></span>**Exercício 10-10**

Modifique as classes Conta e ContaEspecial para que a operação de saque retorne verdadeiro se o saque foi efetuado e falso, caso contrário.

# <span id="page-34-2"></span>**Exercício 10-11**

Altere a classe ContaEspecial de forma que seu extrato exiba o limite e o total disponível para saque.

# <span id="page-34-3"></span>**Exercício 10-12**

Observe o método saque das classes Conta e ContaEspecial. Modifique o método saque da classe Conta de forma que a verificação da possibilidade de saque seja feita por um novo método, substituindo a condição atual. Esse novo método retornará verdadeiro se o saque puder ser efetuado, e falso, caso contrário. Modifique a classe ContaEspecial de forma a trabalhar com esse novo método. Verifique se você ainda precisa trocar o método saque de ContaEspecial ou apenas o novo método criado para verificar a possibilidade de saque.

# <span id="page-34-4"></span>**Exercício 11-01**

Faça um programa que crie o banco de dados preços.db com a tabela preços para armazenar uma lista de preços de venda de produtos. A tabela deve conter o nome do produto e seu respectivo preço. O programa também deve inserir alguns dados para teste.

# <span id="page-34-5"></span>**Exercício 11-02**

Faça um programa para listar todos os preços do banco preços.db.

# <span id="page-35-0"></span>**Exercício 11-03**

Escreva um programa que realize consultas do banco de dados preços. db, criado no Exercício 11.1. O programa deve perguntar o nome do produto e listar seu preço.

# <span id="page-35-1"></span>**Exercício 11-04**

Modifique o programa do Exercício 11.3 de forma a perguntar dois valores e listar todos os produtos com preços entre esses dois valores.

# <span id="page-35-2"></span>**Exercício 11-05**

Escreva um programa que aumente o preço de todos os produtos do banco preços.db em 10%.

# <span id="page-35-3"></span>**Exercício 11-06**

Escreva um programa que pergunte o nome do produto e um novo preço. Usando o banco preços.db, atualize o preço desse produto no banco de dados.